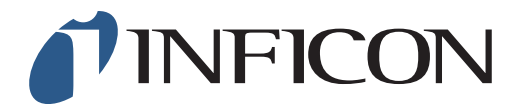

## 快速操作指导

## 怎样手动输入乙烷补偿百分比

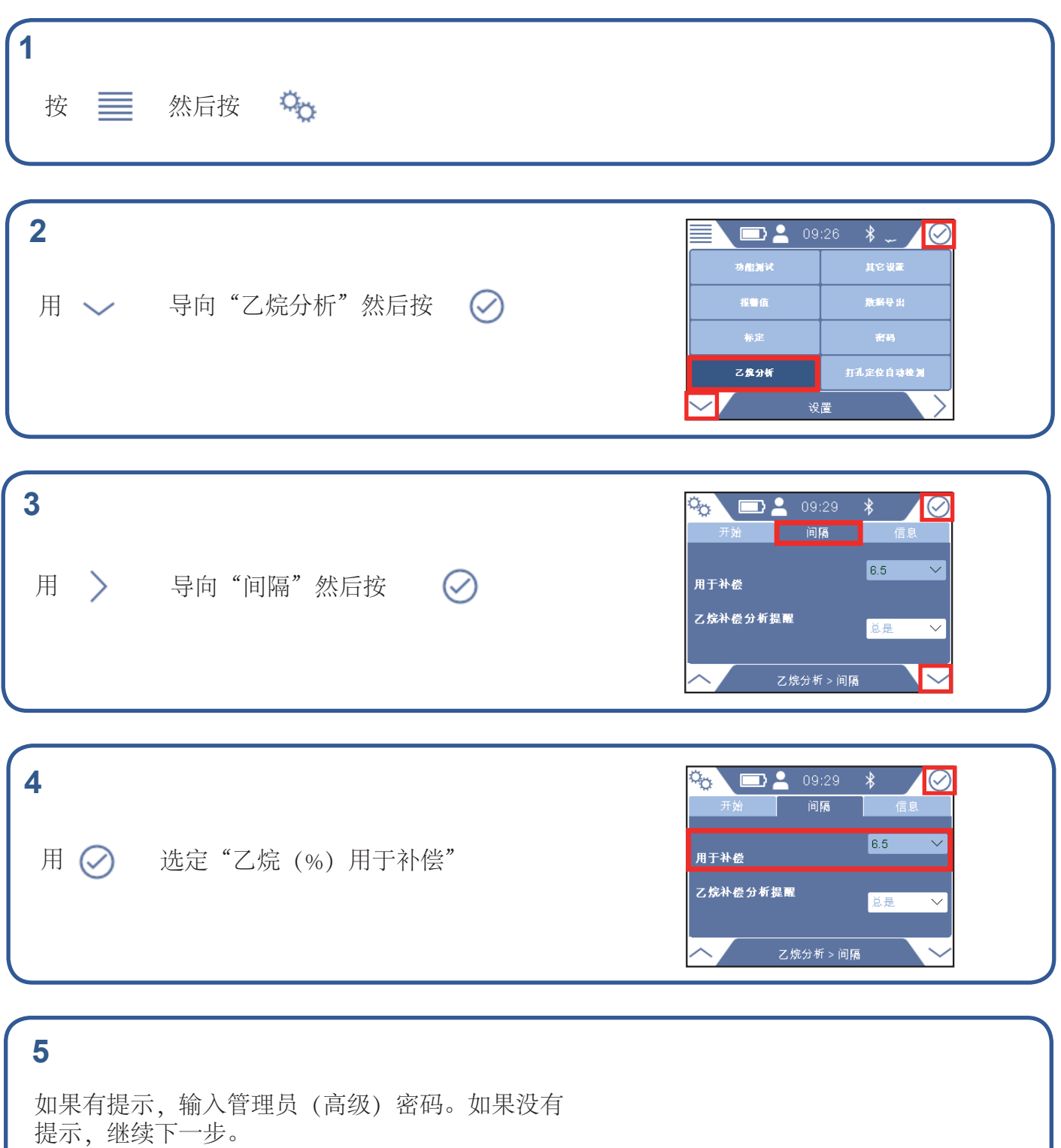

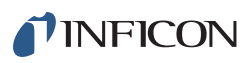

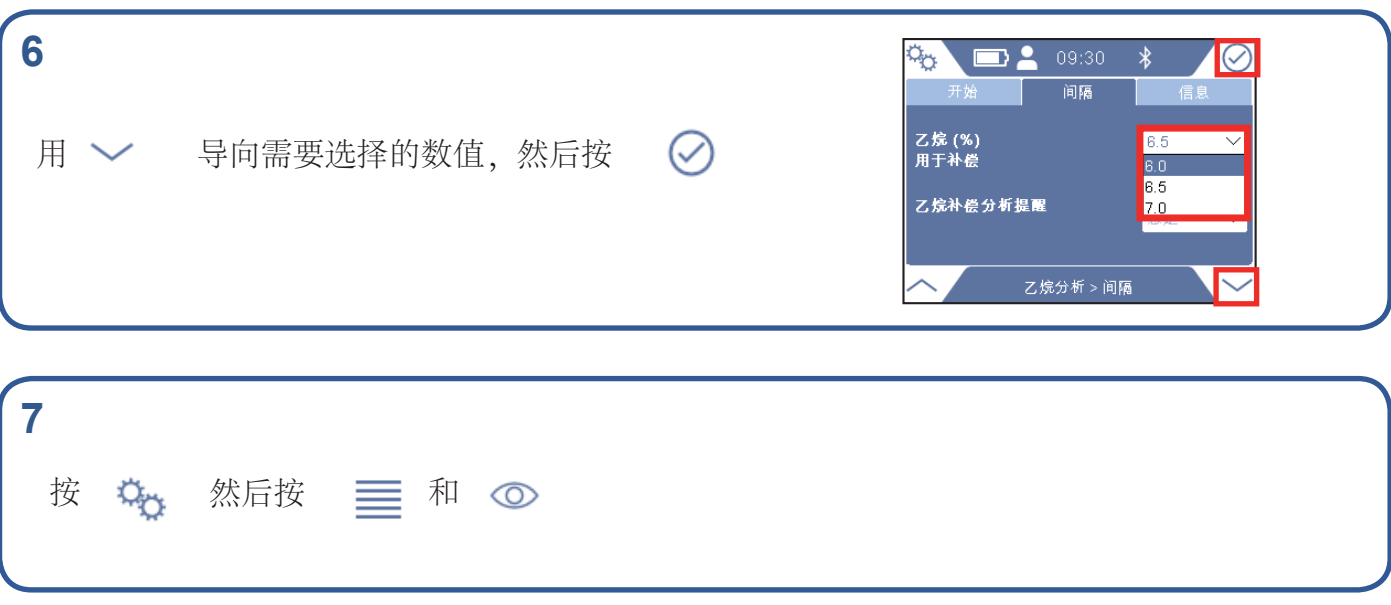

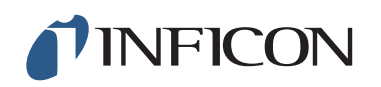

www.inficon.com reach.sweden@inficon.com

Due to our continuing program of product improvements, specifications are subject to change without notice. All trademarks are the property of their respective owners.<br>©2019 INFICON mimm66c ©2019 INFICON mimm66ch1-01 (1909)